## **IT-Security Tutorübung 11**

Dorian Zedler

14. Januar 2024

Technische Universität München

# **Inhalt der Tutorübung**

Aufgabe 1

Aufgabe 2

- *•* Unix File-Permissions
- *•* Sicherer Web-Login
- *•* Klausuraufgaben

#### **Aufgabe 1 - Unix File-Permissions**

*•* Gegeben sei folgende Verzeichnisstruktur:

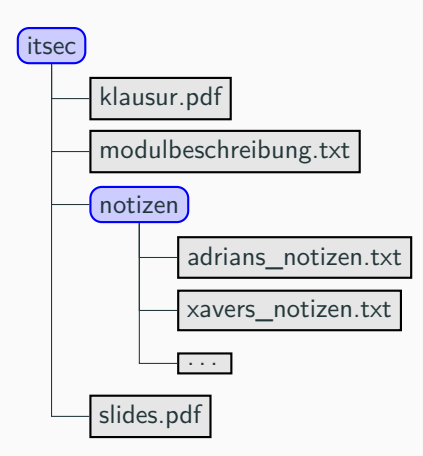

#### **Aufgabe 1a - Unix File-Permissions**

 $$ 1e -1$ -rw-r--rw- 1 claudia uebungsleitung 258K Dec 20 14:29 klausur.pdf -rw-r--r-- 1 claudia studierende 5.9K Dec 21 09:34 *,<sup>→</sup>* modulbeschreibung.txt drwxrwx--T 1 fabian studierende 4.0K Dec 21 09:39 notizen -rw-r----- 1 claudia studierende 1.6M Dec 21 09:34 slides.pdf

a) Beschreiben Sie für jede Spalte der Ausgabe jeweils dessen Bedeutung.

- *•* drwxrwx–: d steht für ein Verzeichnis, der Rest sind die Zugriffsrechte
- *•* 1: Hardlinks auf die Datei
- *•* fabian: Besitzer der Datei (als UID gespeichert)
- *•* studierende: Gruppe der Datei (als GID gespeichert)
- *•* 4.0K: Größe der Datei in Bytes
- *•* Dec 21 09:39: Zeitpunkt der letzten Änderung
- *•* notizen: Name der Datei / des Verzeichnisses

```
$ 1s -1-rw-r--rw- 1 claudia uebungsleitung 258K Dec 20 14:29 klausur.pdf
   -rw-r--r-- 1 claudia studierende 5.9K Dec 21 09:34
,→ modulbeschreibung.txt
   drwxrwx--T 1 fabian studierende 4.0K Dec 21 09:39 notizen
   -rw-r----- 1 claudia studierende 1.6M Dec 21 09:34 slides.pdf
```
b) Fällt Ihnen ein Problem mit der Rechtevergabe wie oben dargestellt auf?

- *•* Die datei klausur.pdf ist für alle lesbar und schreibbar
- *•* Studierende könnten die Klausur also schon vor dem Termin lesen und verändern
- *•* Die Übungsleitung kann die Klausur nicht verändern

#### **Aufgabe 1c - Unix File-Permissions**

c) Was bedeuten die **r**ead, **w**rite und e**x**ecute Zugriffsrechte bei Verzeichnissen?

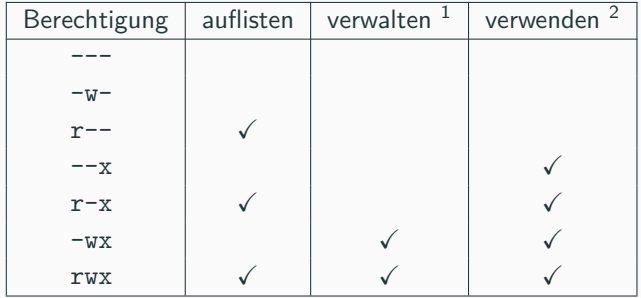

1 Inhalte umbenennen, löschen, erstellen

<sup>2</sup>Metadaten der Inhalte einsehen und entsprechend der Berechtigungen lesen/bearbeiten/ausführen

#### **Aufgabe 1d - Unix File-Permissions - das sticky Bit**

- d) Schlagen Sie das "sticky" Bit nach und erklären Sie dessen Anwendung im oben gezeigten Beispiel.
	- *•* Beispiel: /tmp-Verzeichnis: jeder soll Dateien anlegen und löschen können, aber man soll keine Dateien anderer Nutzer löschen können!
	- *•* Problem:
		- *◦* selbst, wenn man die Datei nicht lesen, schreiben und ausführen darf, kann man sie löschen und umbenennen, wenn man das Verzeichnis verwalten darf.
		- *◦* man muss das Verzeichnis aber verwalten dürfen, um Dateien anlegen und löschen zu können
	- Lösung: Das "sticky" Bit beschränkt die *verwalten*-Berechtigung auf den Besitzer der Datei!

#### **Aufgabe 1e - Unix File-Permissions - das setuid Bit**

- e) Schlagen Sie nun ebenfalls die "setuid" und "setgid" Bits nach und erklären Sie deren Effekt und Anwendung auf ausführbare Dateien.
	- *•* Beispiel: Man möchte das eigene Passwort ändern.
	- *•* Problem:
		- *◦* Passwort ist in der Datei /etc/shadow gespeichert
		- *◦* /etc/shadow darf nur von root geschrieben werden, damit man nicht die Passwörter aller Nutzer ändern kann
	- *•* Lösung:
		- *◦* Wenn das "setuid" bit gesetzt ist, wird das Programm mit den Rechten des Besitzers ausgeführt. Genauso analog für das "setgid" Bit nur mit der Gruppe.
		- *◦* passwd ist ein Programm, das zuerst das aktuelle Passwort abfragt und dann das neue Passwort in /etc/shadow schreibt
		- die ausführbare Datei von passwd gehört root und hat das "setuid" wird also mit den Rechten von root ausgeführt!

#### **Aufgabe 2a - Sicherer Web-Login**

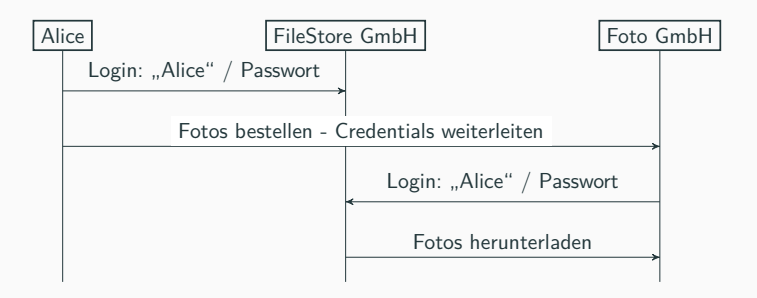

a) Beschreiben Sie, wodurch die drei Parteien authentifiziert sind!

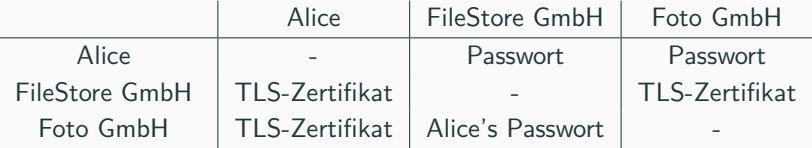

#### **Aufgabe 2b - Sicherer Web-Login - wirklich?**

- b) Gibt es ein Sicherheitsproblem? Wenn ja, wo?
	- *•* **JA!**
	- *•* Die Foto GmbH kenn Alice's und kann auf alle ihre Dateien, nicht nur die bestellten Fotos, zugreifen!

### **Aufgabe 2c - Sicherer Web-Login - so gehts richtig!**

c) Mit welchem Protokoll der Vorlesung könnte das Problem gelöst werden? Schlagen Sie einen neuen Protokollablauf vor und skizzieren Sie diesen!

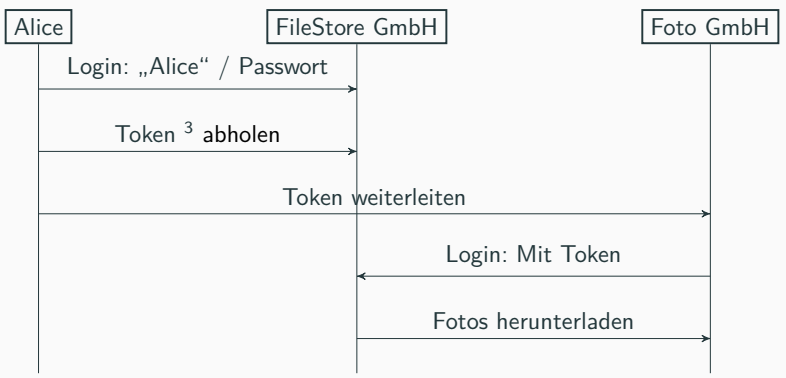

<sup>3</sup>beschränkt auf read-only Zugriff auf die bestellten Fotos

#### Aufgabe 2 Protokollsicherheit (10 Punkte)

Für die folgende Aufgabe sei H eine kryptografisch sichere Hashfunktion und  $F_k(m) = H(k \oplus 5c5c...||H(k \oplus$ 3636... (m)). Des Weiteren seien E und D Ver- und Entschlüsselungsfunktion, die durch die Blockchiffre AES-128 im CBC-Modus mit PKCS7-Padding gebildet wird.  $q \in \{2, ..., p\}$  und p ist eine große Primzahl.

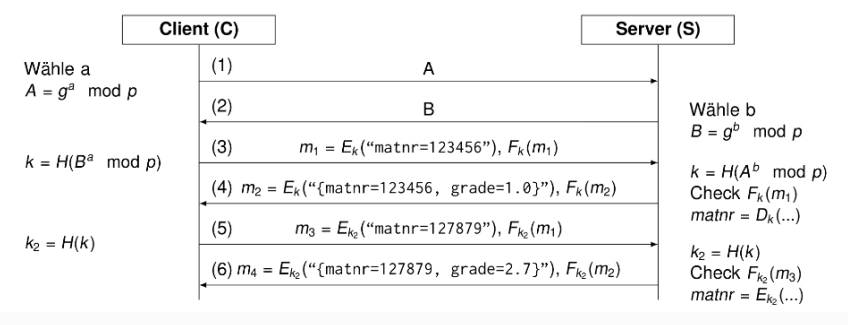